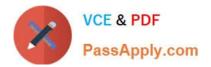

# **CPQ-SPECIALIST**<sup>Q&As</sup>

Salesforce Certified CPQ Specialist

## Pass Salesforce CPQ-SPECIALIST Exam with 100% Guarantee

Free Download Real Questions & Answers **PDF** and **VCE** file from:

https://www.passapply.com/cpq-specialist.html

### 100% Passing Guarantee 100% Money Back Assurance

Following Questions and Answers are all new published by Salesforce Official Exam Center

Instant Download After Purchase

- 100% Money Back Guarantee
- 😳 365 Days Free Update
- 800,000+ Satisfied Customers

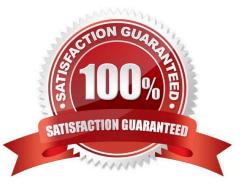

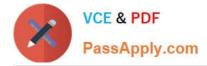

#### **QUESTION 1**

Upon renewal of a Contract, a user has reported that bundles are being created without preserving the structure This leads to validation errors and unwanted price changes. The admin has identified that Preserve Bundle Structure is set to FALSE on a system generated Contract record.

What should the admin do to prevent this Issue from happening In the future?

A. Set Preserve Bundle Structure to TRUE on existing Account Records, and update the Re-evaluate Bundle Logic on Renewals setting in the Installed Package Settings to TRUE.

B. Set Preserve Bundle Structure to TRUE on existing Contract and Account Records, and update the Preserve Bundle Structure setting in the Installed Package Settings to TRUE,

C. Set Preserve Bundle Structure to TRUE on existing Account Records, and change the default field value on the Contract object to TRUE.

D. Set Preserve Bundle Structure to TRUE on existing Contract Records, and set field level security for Preserve Bundle Structure on the Contract object to only be editable by System Admins.

Correct Answer: A

#### **QUESTION 2**

The Admin wants to display specific customer information from the Account object onto the output document. Which object should this information be referenced on to be pulled into an HTML Template Content record?

A. Quote Line

B. Quote

- C. Opportunity
- D. Template
- Correct Answer: B

#### **QUESTION 3**

Universal Containers wants to introduce a new Support SKU to be sold in increments of 1 month. The product is non-renewable but the support agreement can be canceled before the agreed End Date.

What should the admin configure in the product to meet this requirement?

A. When creating the Product record, the SBQQ\_\_SubscriptionType\_\_c field and the SBQQ\_\_AssetConversion\_\_c field are set to Null. Use the SBQQ\_\_Quantity\_\_c field on the Quote Line record to define the number of months of Support requested by the customer.

B. When creating the Product record, the SBQQ\_SubscriptionType\_c field is set to One-Time. Use the SBQQ\_SubscriptionTerm\_c field on the Quote record to define the number of months of Support requested by the customer.

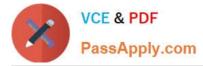

C. When creating the Product record, the SBQQ\_SubscriptionPricing\_c field is set to None. Use the SBQQ\_Quantity\_c field on the Quote Line record to define the number of months of Support requested by the customer.

D. When creating the Product record, the SBQQ\_\_SubscriptionType\_\_c field isset to Renewable. Use the SBQQ\_\_5ubscriptionTerm\_\_c field on the Quote record to define the number of months of Support requested by the customer.

Correct Answer: B

#### **QUESTION 4**

Universal Containers has Terms and Conditions it wants to include in documents sent to customers. The Admin is tasked with creating conditional Quote Terms to meet this requirement. Which two options could a condition be tested against in order to determine which Quote Terms will be included on the output document?

- A. Quote Line fields
- **B.** Summary Variables
- C. Quote fields
- D. Product fields

Correct Answer: BC

#### **QUESTION 5**

Sales reps at Universal Containers need to know which Quote Lines are Product Options for other Quote Lines within the Quote Line Editor. Which setting can the admin toggle to organize Quote Lines in the Line Editor based on the Quote Line\\'s position within the bundle?

- A. Keep Bundle Together
- B. Visualize Product Hierarchy
- C. Enable Product Option Drawer
- D. Preserve Bundle Structure

Correct Answer: B

| CPQ-SPECIALIST VCE | CPQ-SPECIALIST Practice | CPQ-SPECIALIST Exam |
|--------------------|-------------------------|---------------------|
| <u>Dumps</u>       | Test                    | Questions           |